## **Non-Standard-Datenbanken und Data Mining**

Informationsrecherche (Information Retrieval)

Prof. Dr. Ralf Möller **Universität zu Lübeck Institut für Informationssysteme**

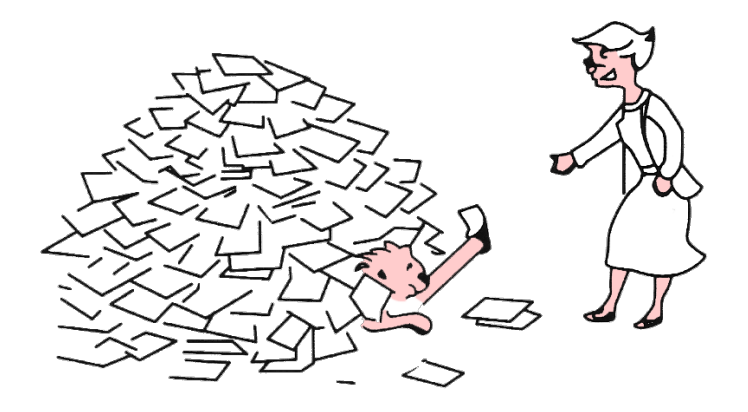

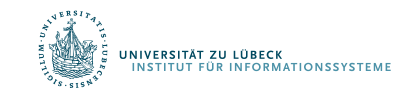

**IM FOCUS DAS LEBEN** 

#### Danksagung

• Präsentationen sind aus Vorlesungen zu dem folgenden Buch entnommen:

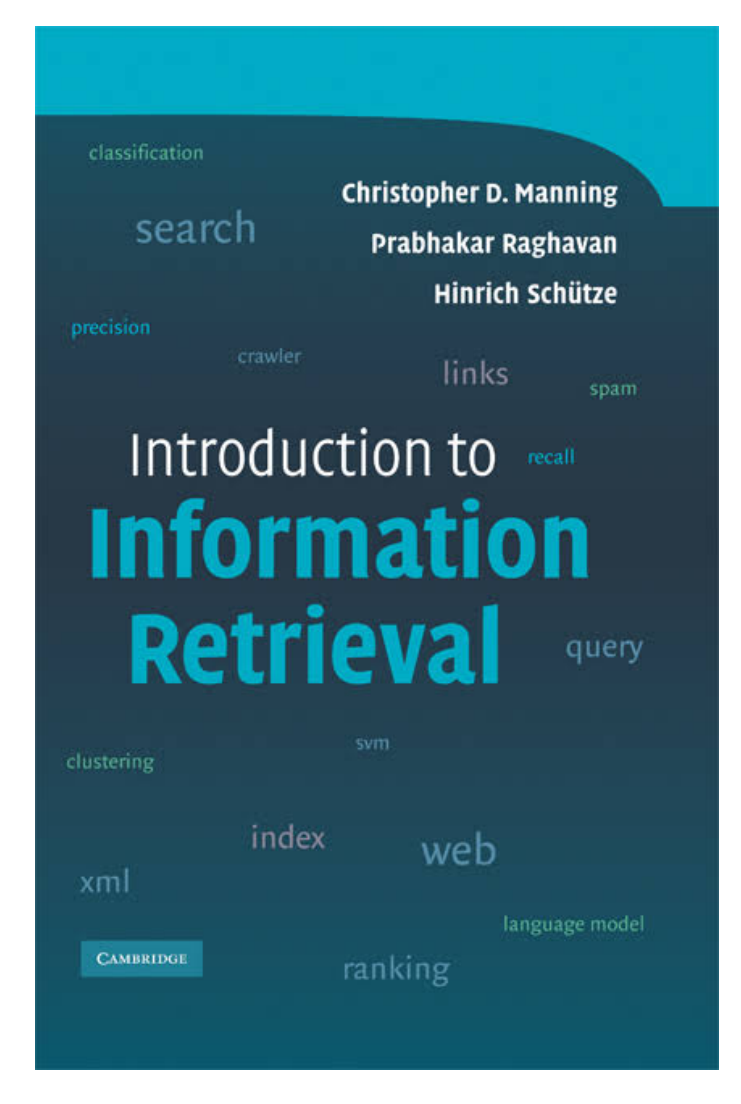

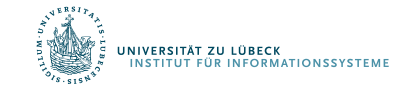

#### Text-basierte Anfragen

- Finde Dokumente geordnet nach "Nützlichkeit"
- Rangmaß (engl. score) aus [0,1]
	- Für jedes Dokument und jede Anfrage

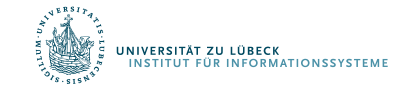

#### Lineare Kombination von Rangmaßen

- Erste Generation der Rangbestimmung mit verschiedenen Maßen für verschiedene Bereiche:
	- Beispiel für Linearkombination 0.6\*<**"sorting "**in Title> + 0.3\*<**"sorting"** in Abstract> + 0.05\*<**"sorting"** in Body> + 0.05\*<**"sorting"** in Fettschrift>
	- Jeder Ausdruck wie <**sorting** in Title> ergibt einen Wert aus {0,1}
	- Dann liegt der Gesamtwert in [0,1]

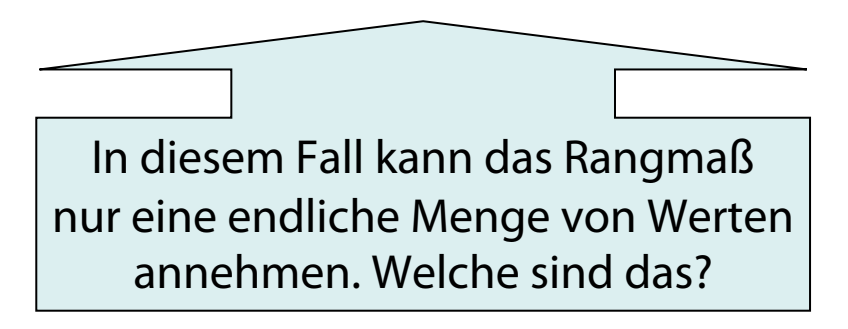

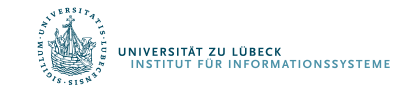

#### Postings-Listen für jeden Bereich

• Für die Anfrage *bill OR rights* nehmen wir folgende Listen an:

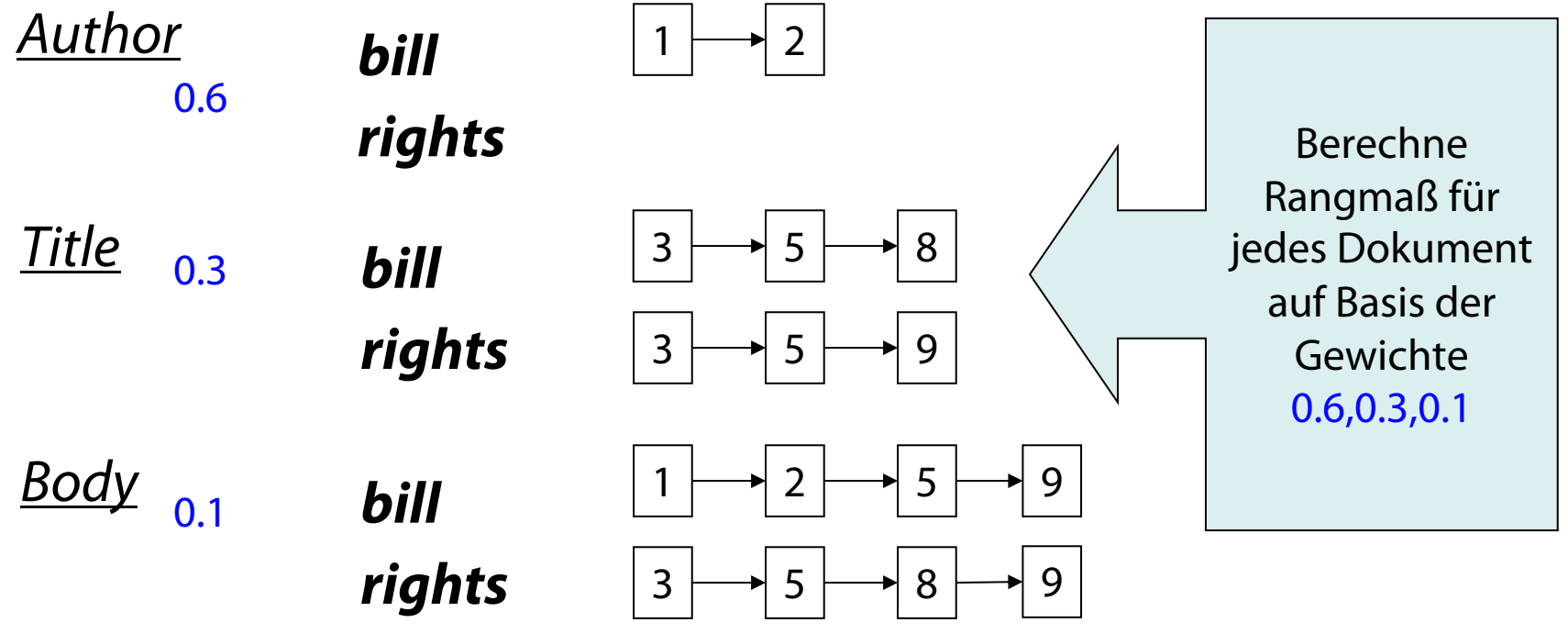

• Typischerweise ist man nur an den k höchstbewerteten Dokumenten interessiert

#### Bereichskombinationsindex

• Platz sparen mit Bereichen in den Postings

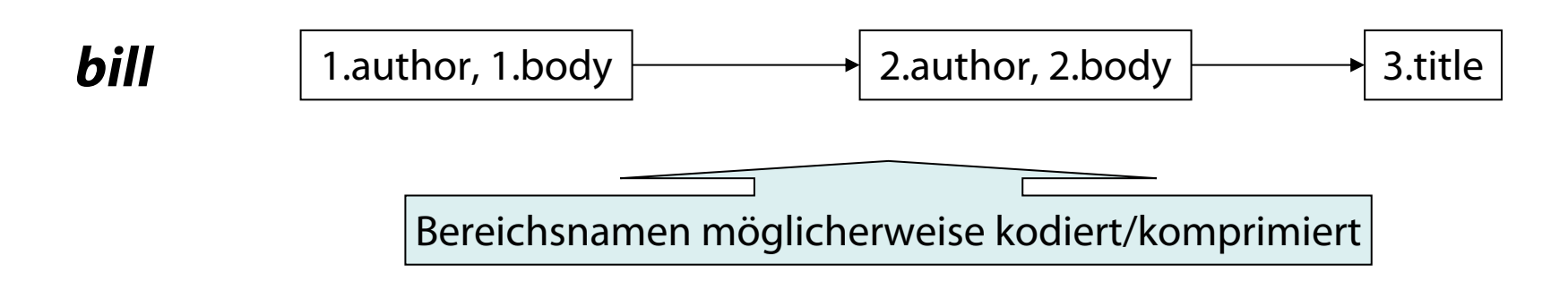

• Zur Anfragezeit werden Beiträge zum Gesamtmaß eines Dokuments akkumuliert

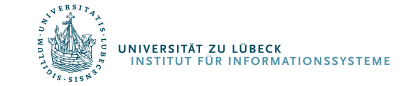

#### Rangmaßakkumulierung

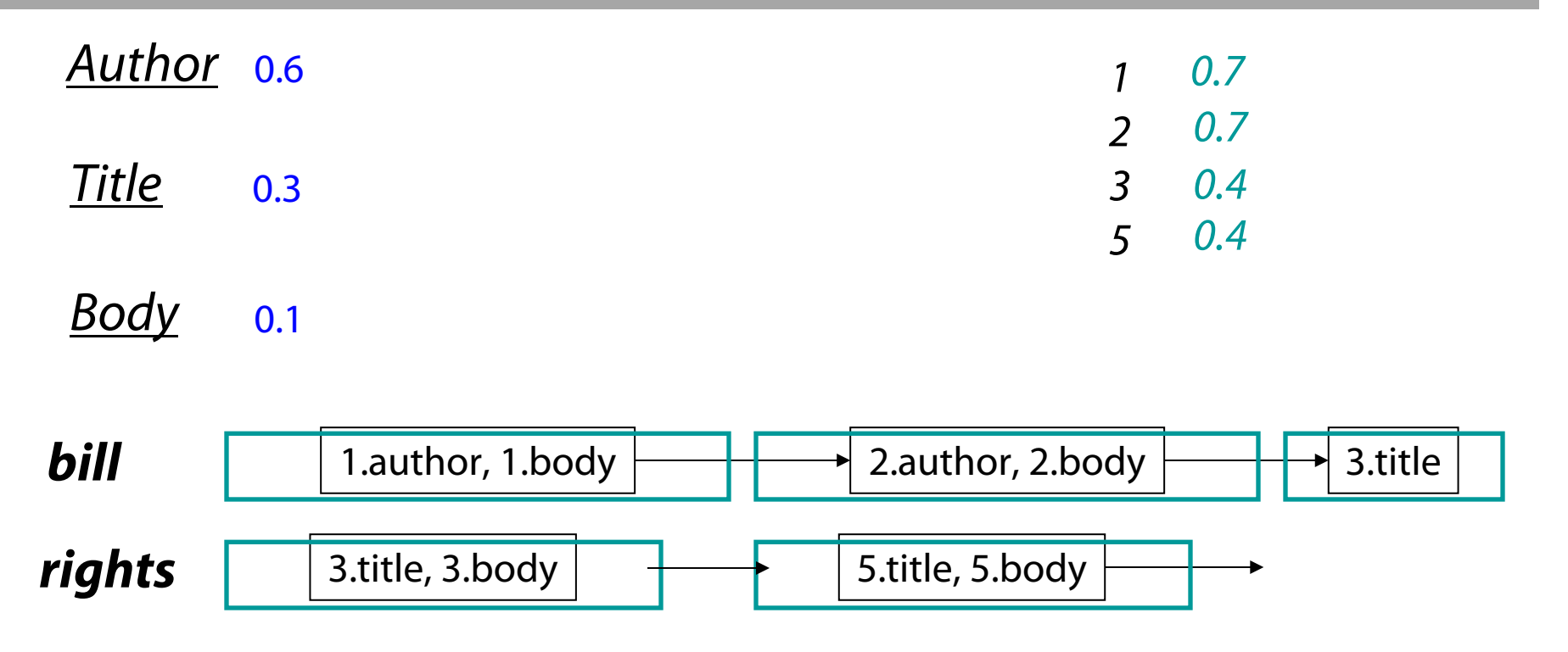

- Anmerkung: *bill* und *rights* tritt *beides* im Bereich Title von Dokument 3 auf, was sich aber nicht auswirkt
- Sollte hier das Gewicht erhöht werden?

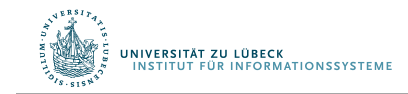

# Wo kommen die Gewichte her?

- Gegeben
	- Ein Testkorpus
	- Ein Satz von Testanfragen
	- Relevanzangaben zur den jeweiligen Antworten
- Bestimme einen Satz von Gewichten, so dass Relevanzangaben (besser) passen
- Data Mining nach passende Gewichten: – Lösen eines Optimierungsproblems
- Mining und QA eng verwoben

- Alternative: Bereiche isoliert betrachten
	- Pareto-optimale Lösungen

Wir kommen darauf zurück

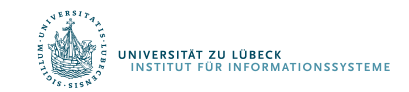

#### Inzidenzmatrizen und Rangmaße

- Bag-of-words-Modell: Mengen = Bitvektoren
- Dokument (oder ein Bereich darin) als binärer Vektor X in  $\{0,1\}^{\vee}$
- Anfrage als Vektor Y
- Rangmaß: Überlappungsmaß:  $|X \cap Y| := X \cdot~Y$

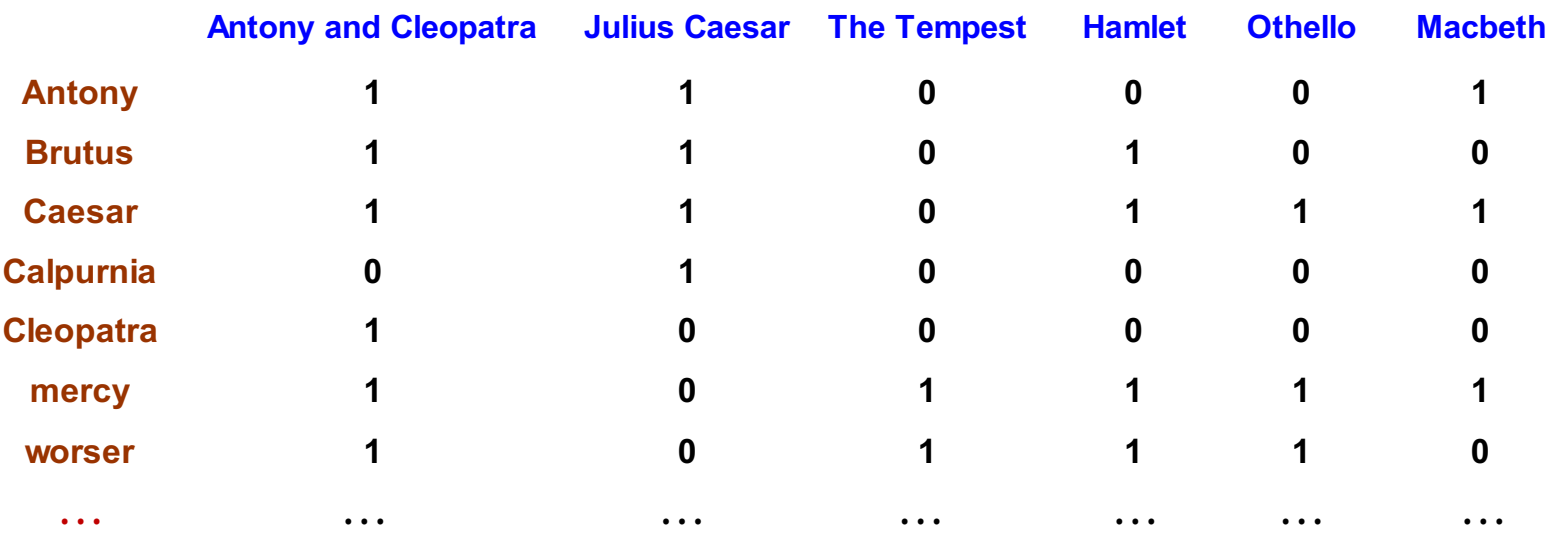

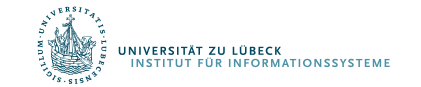

#### Beispiel

- Anfrage *ides of march*:
	- Shakespeares *Julius Caesar* hat Rangmaß 3
	- Andere Shakespeare-Stücke haben Rangmaß 2 (für *march*) oder 1
- In der Rangfolge kommt *Julius Caesar* zuerst

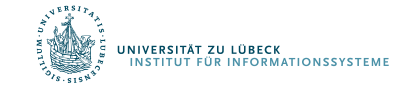

# Überlappungsmaß

- Was läuft schief?
- Nicht betrachtet wird:
	- Term-Häufigkeit im Dokument ignoriert
	- Term-Seltenheit in der Sammlung nicht beachtet
		- *of* häufiger als *ides* oder *march*
	- Länge von Dokumenten ignoriert
- Normalisierung notwendig

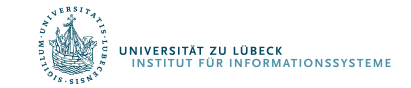

#### 12 **FOCUS DAS LEBEN**

X: Dokument im Bestand

Y: Anfrage

- Diskutiere: Jaccard-Maß für Anfrage mit raren Begriffen und mit häufigen Begriffen. Probleme bei häufigen Begriffen?
- 
- Löst das Cosinusmaß dieses Problem?
- Gewichtung von Termen über Zähler betrachten

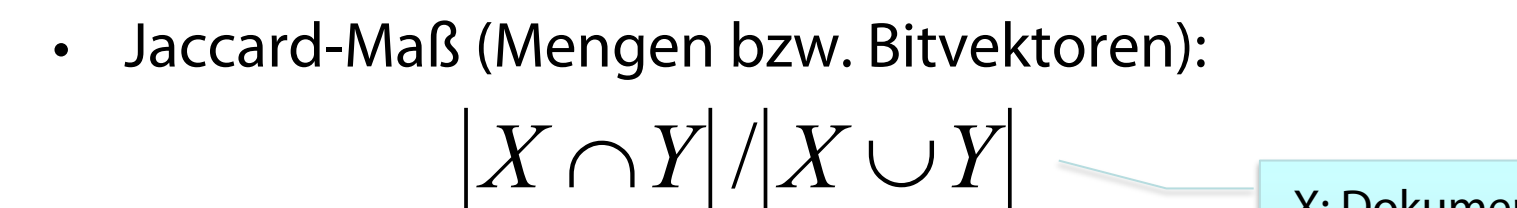

Überlappungsmaß: Normalisierung

• "Cosinusmaß" (nur für Bitvektoren):

$$
(X \cdot Y) / \sqrt{|X| \times |Y|}
$$

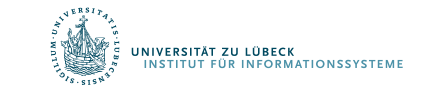

# Term-Dokument Zählerfelder

- Betrachte Anzahl der Vorkommen eines Terms in einem Dokument:
	- Bag of words-Modell
	- Dokument ist ein Vektor in ℕ<sup>v</sup>: eine Spalte in der Matrix

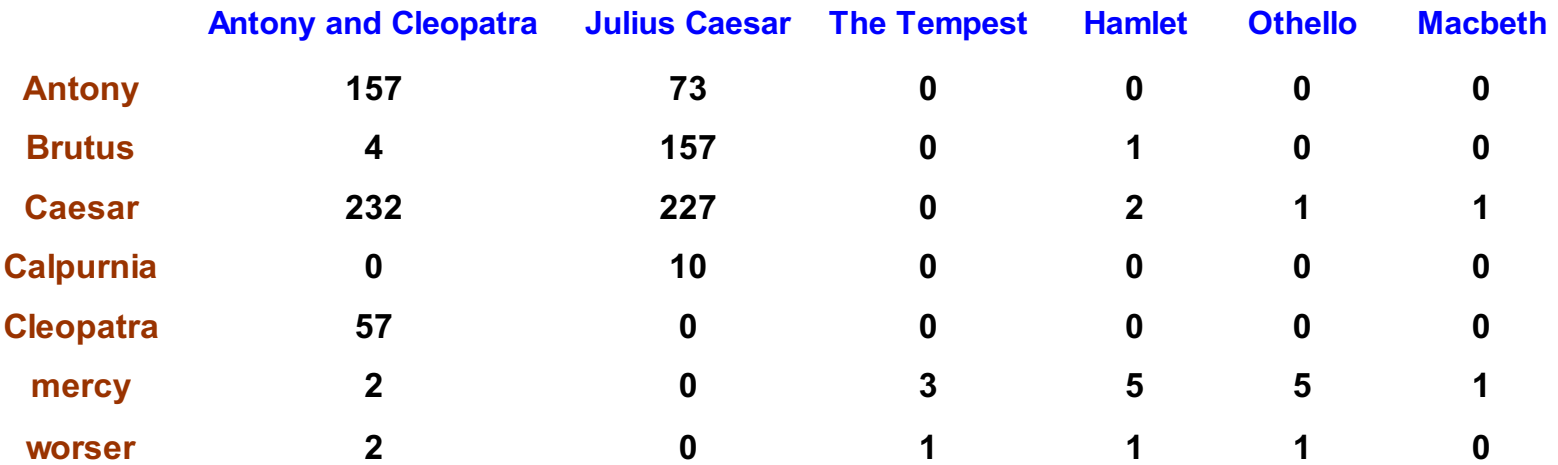

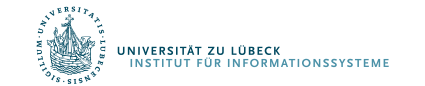

#### Berechnung des Rangmaßes

- Addition des Maßes für jedes Einzelwort (möglicherweise bereichsgewichtet)
- Betrachten wir die Anfrage **ides of march**
	- Julius Caesar hat 5 Vorkommen von **ides**
	- Kein anderes Stück erwähnt **ides**
	- **march** kommt in dutzenden Dokumenten vor
	- Alle Stücke enthalten **of**
- Durch ein einfaches Zähl-Rangmaß wird das Stück mit den meisten Vorkommen von **of** bestbewertet

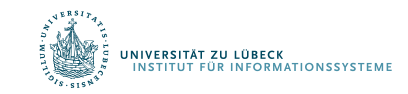

#### Term-Frequenz tf

- Lange Dokumente enthalten per se hohe Zähler
- Normalisierung durch Dokumentlänge
- Verwendung von relativen Häufigkeiten (Term-Frequenz tf)
- Ist das schon ausreichend?

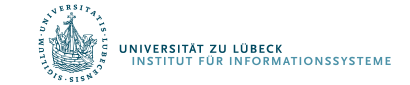

#### Gewichtete Term-Frequenz

- Anzahl Vorkommen mit linearem Einfluss?
	- 0 vs. 1 Vorkommen eines Terms in einem Dokument
	- 1 vs. 2 Vorkommen
	- 2 vs. 3 Vorkommen …
- Viel hilft viel, aber richtig viel hilft nicht richtig viel mehr

$$
wf_{t,d} = 0 \text{ if } tf_{t,d} = 0, 1 + \log tf_{t,d} \text{ sonst}
$$

- Terme, die selten sind, zeichnen ein Dokument aber gewissenmaßen aus
	- 10 Vorkommen von **hernia** vs
	- 10 Vorkommen von **the**

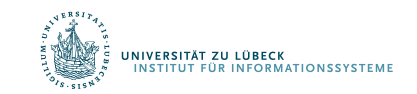

# tf x idf Termgewichtung

- Kombiniertes Maß  $w_{i,d}$ 
	- Term-Frequenz  $tf_{i,d}$  (oder gewichtet: wtf $_{i,d}$ )
	- Inverse Dokumentfrequenz (idf)
		- Maß der Information: Seltenheit eines Terms im Korpus

$$
W_{i,d} = tf_{i,d} \times \log(n/df_i) \qquad \text{TE.IDF-Maß}
$$

 $tf_{i,d}$  = frequency of term *i* in document *d* 

- *n* = total number of documents
- $df_i$  = the number of documents that contain term *i*

K. Spärck Jones. A Statistical Interpretation of Term Specificity and Its Application in Retrieval. Journal of Documentation 28: 11–21, **1972**

Siehe auch Kishore Papineni, NAACL 2, **2002** für theoretische Rechtfertigung

$$
idf_i = \log\left(\frac{n}{df_i}\right)
$$

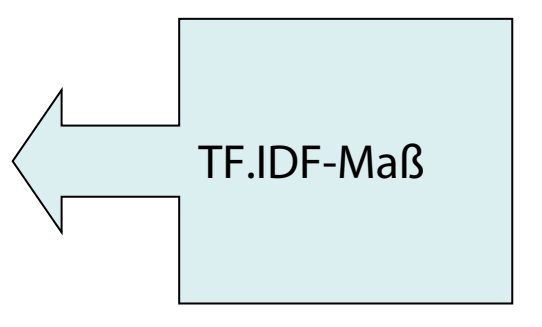

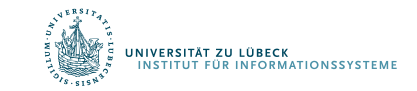

#### Beispiel mit Tf.idf-Maßen

• Dokument sind Vektoren

– Dokumente als Punkte

- Vektorraum durch Korpus vorgegeben
	- Terme als Achsen (20000+ Dimensionen, selbst mit Wortstämmen)

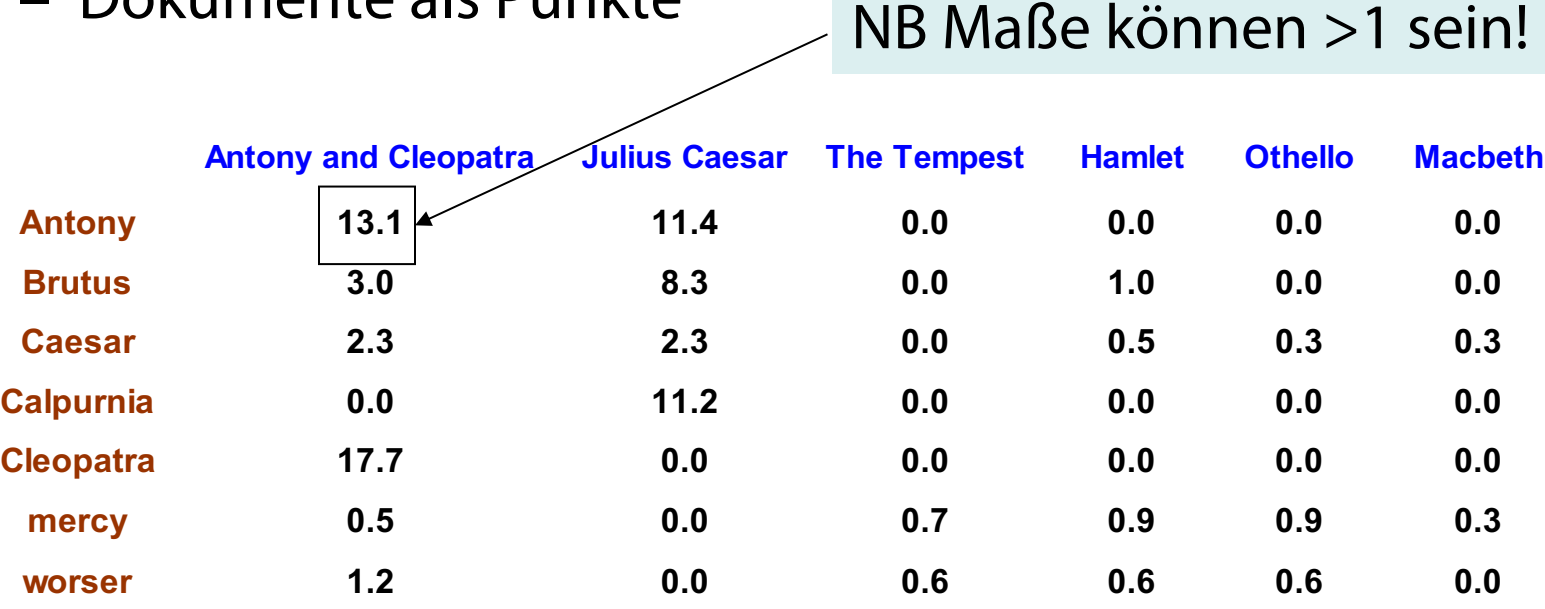

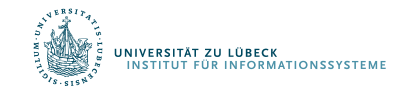

#### Information Retrieval

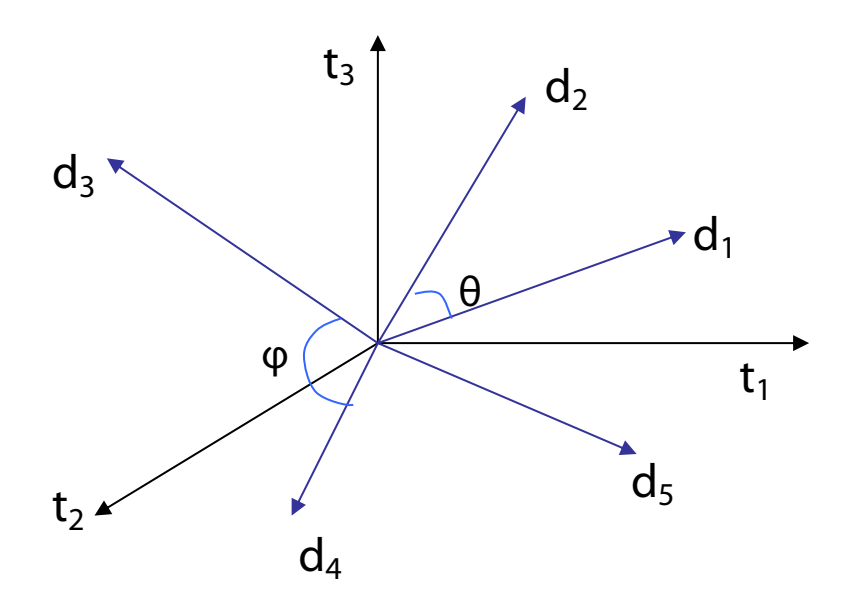

- Dokumente die "ähnlich" sind, sprechen über ähnliche Dinge
- Definition 1 Unähnlichkeit als Euklidischer Abstand der Endpunkte

$$
d_j - d_k = \sqrt{\sum_{i=1}^n (d_{i,j} - d_{i,k})^2}
$$

- Normalisierung nötig (Lange der Vektoren = 1), ginge aber
- Je großer die Distanz desto unähnlicher

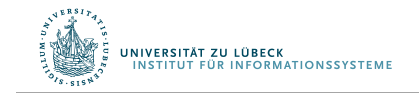

#### Cosinusähnlichkeit

• Definition 2:  $\ddot{A}$ hnlichkeit zwischen Dokumenten  $d_1$  und  $d_2$ eingefangen durch Cosinus des Winkels zwischen  $d_1$  und  $d_2$ 

$$
sim(d_j, d_k) = cos(\angle(d_j, d_k))
$$
  
=  $\frac{\vec{d}_j \cdot \vec{d}_k}{|\vec{d}_j||\vec{d}_k|} = \frac{\sum_{i=1}^n w_{i,j} w_{i,k}}{\sqrt{\sum_{i=1}^n w_{i,j}^2} \sqrt{\sum_{i=1}^n w_{i,k}^2}}$ 

- Normalisierung würde Rechenaufwand weiter reduzieren
- Je ähnlicher sich zwei Objekte sind, desto größer ist das Ähnlichkeitsmaß

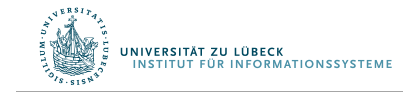

# Anfragen im Vektorraummodell

- Zentrale Idee: Anfrage ist kleines Dokument
- Ergebnis: Dokumente sortiert nach Cosinus des Winkels der zugeordneten Vektoren zum Anfragevektor

$$
sim(d_j, d_q) = cos(\angle(d_j, d_q))
$$

• Beachte: Vektor  $d_q$  ist dünn besetzt!

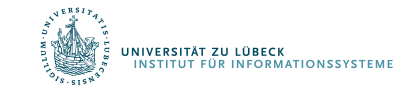

#### Effiziente Berechnungen: Ausblick

- Finde die k besten Dokumente im Korpus in der Nähe der Anfrage
	- Nächste-Nachbarn-Anfrage bzgl. Anfragevektor und Dokumentvektoren
	- Multidimensionale Indexstrukturen + Dimensionsreduktion
	- Top-k-Anfragebeantwortung
- Gruppiere ähnliche Dokumente
	- Clusterbildung
- Nehmen wir an, die Bereiche sollen isoliert betrachtet werden (also keine Linearkombination)
	- Muss man alle Dokumente ansehen?
	- Fagins Algorithmus

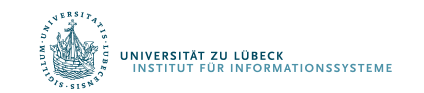

#### Polysemie und Kontext

- Wort hat mehrere Bedeutungen, vom Kontext abhängig
- Beispiel: Pferd = Tier, Turngerät, Schachfigur
- Vektorraummodell unterscheidet Bedeutungen nicht

 $\text{sim}_{\text{true}}(d,q) < \text{cos}(\angle(\overline{d},\overline{q}))$ 

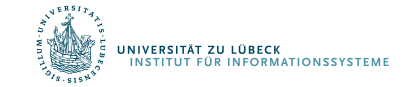

#### Synonymie und Kontext

- Inhaltliche Übereinstimmung von verschiedenen Wörtern oder Konstruktionen in derselben Sprache
- Beispiel: Geschenk, Mitbringsel
- Fehlende Assoziation im Vektorraummodell

 $\text{sim}_{\text{true}}(d,q) > \text{cos}(\angle(\vec{d},\vec{q}))$ 

- Wenn Bedeutungen verschiedener Worte gleich, wird doch die Verwendung von Worten im Umfeld ähnlich sein
- Wie können wir das einfangen?

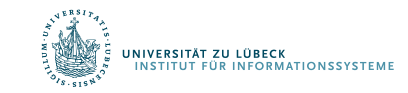

## **Non-Standard-Datenbanken und Data Mining**

#### Informationsrecherche (Information Retrieval)

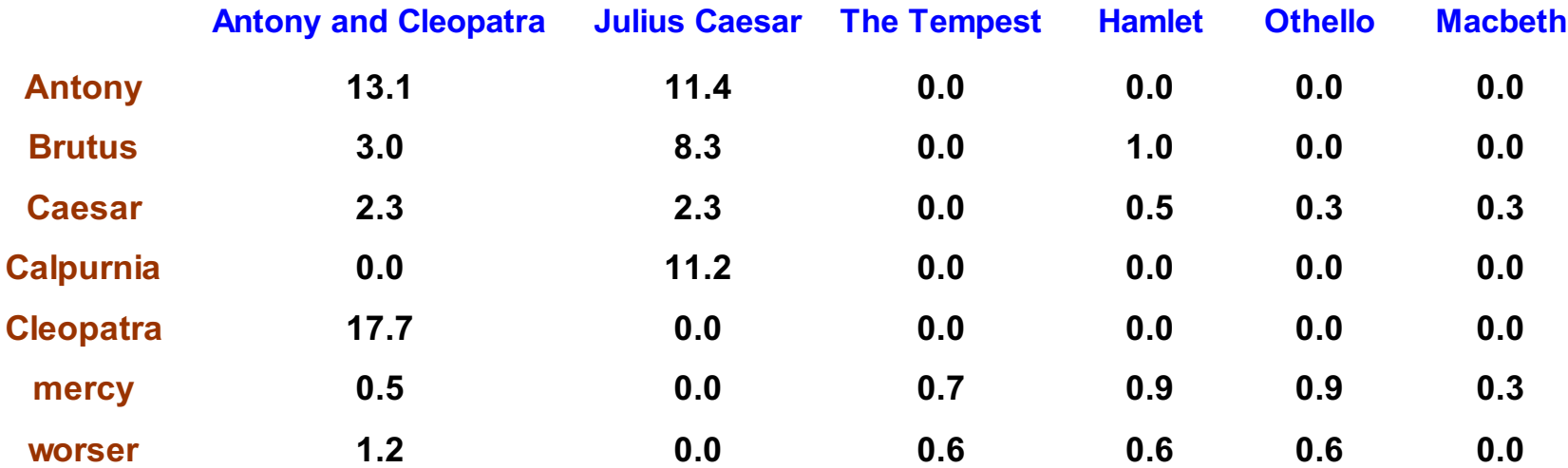

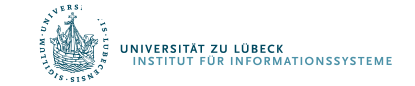

#### Dimensionalitätsreduktion

- Statt m=20000 Terme für Vektoren zu verwenden, Reduktion auf ca. k=100 neue Dimensionen, so dass Ähnlichkeiten beibehalten werden
- 2 Methoden
	- Zufällige Projektion auf *k<<m* Achsen
	- Latente semantische Indexierung

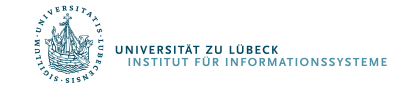

# Beispiel: Projektion von 3 auf 2 Achsen

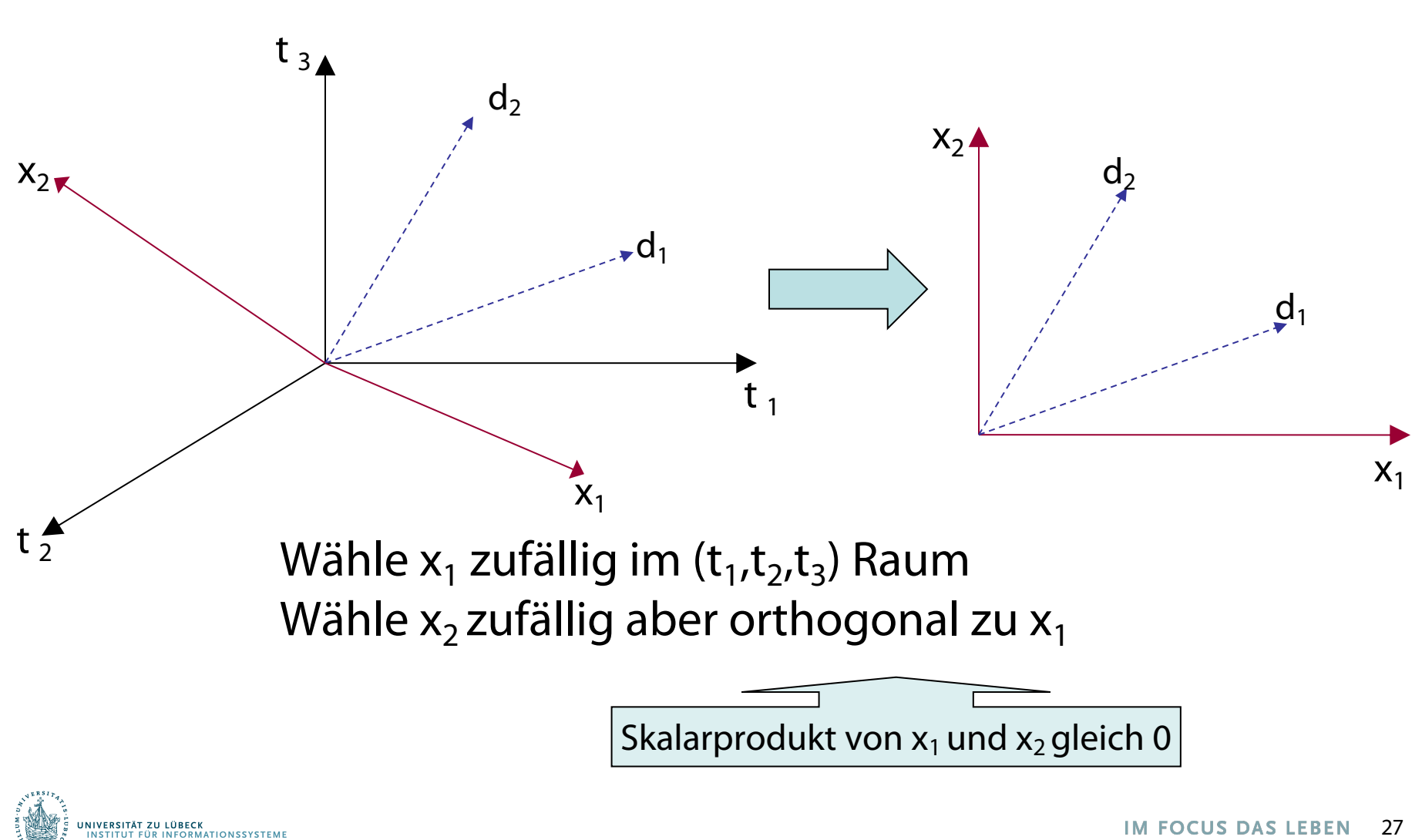

#### Allgemein: Projektion auf *k<<m* Achsen

- Wähle zufällige Richtung x*<sup>1</sup>* im Vektorraum
- For i from 2 to k

Wähle zufällig eine Richtung x<sub>i</sub> orthogonal zu x<sub>1</sub>, x<sub>2</sub>, ... x<sub>i-1</sub>

- Projizieren eines jeden Vektors in den Unterraum aufgespannt durch {x*1*, x*2*, …, x*k*}
- Mit hoher Wahrscheinlichkeit bleiben relative Distanzen erhalten
- Aber: Relativ aufwendige Berechnungen

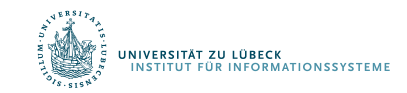

#### Wiederholung: Abbildung von Daten

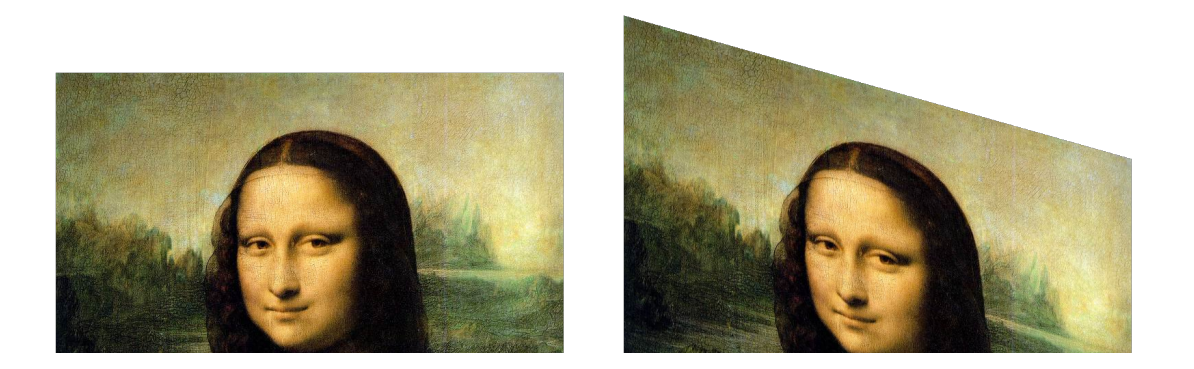

- Beispiel: Scherung
- Der rote Pfeil ändert sich nicht

Matrixdarstellung [ Bearbeiten | Quelltext bearbeiten ]

Wählt man in der Ebene ein kartesisches Koordinatensystem, bei dem die x-Achse mit der Achse der Scherung zusammenfällt, dann wird diese Scherung durch die lineare Abbildung

$$
\left(\frac xy\right)\mapsto \left(\frac {x+my}y\right)=\left(\begin{matrix} 1 & m\\ 0 & 1\end{matrix}\right)\cdot \left(\frac xy\right)
$$

mit der Abbildungsmatrix

$$
\begin{pmatrix} 1 & m \\ 0 & 1 \end{pmatrix}
$$

dargestellt. Ist die Achse der Scherung hingegen die  $y$ -Achse, tauschen 0 und  $m$  in der Abbildungsmatrix ihre Plätze. Beide Abbildungen verändern den Winkel zwischen den Koordinatenachsen jeweils um  $\arctan m$ .

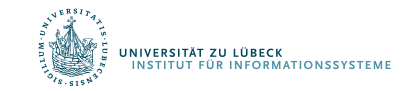

## Eigenwerte und Eigenvektoren

Eigenvektoren (für eine quadratische m×m Matrix **S**)

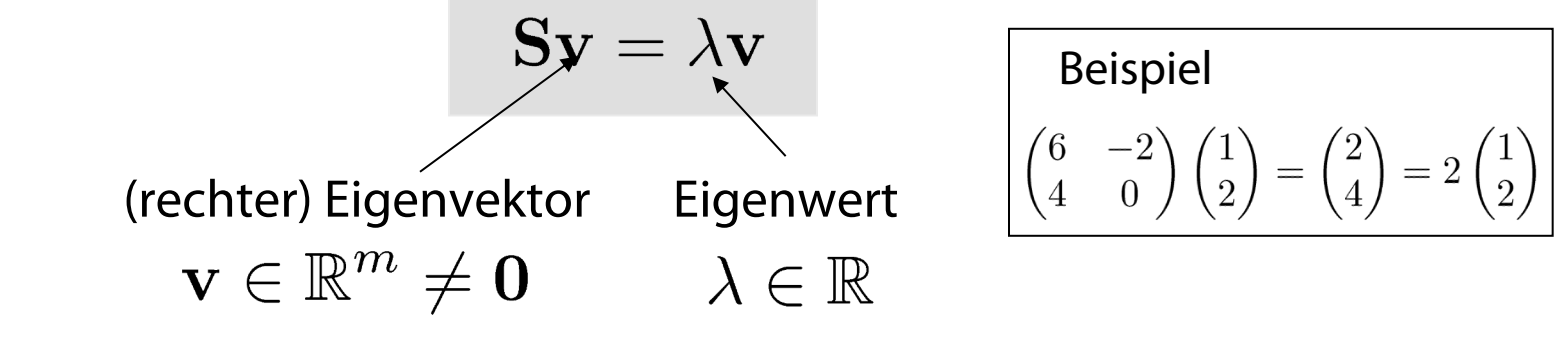

• Wie viele Eigenwerte gibt es maximal?

$$
\mathbf{S}\mathbf{v} = \lambda \mathbf{v} \iff \left(\mathbf{S} - \lambda \mathbf{I}\right) \mathbf{v} = \mathbf{0}
$$

Determinante

Hat eine von 0 verschiedene Lösung falls  $|\mathbf{S} - \lambda \mathbf{I}| = 0$ 

Gleichung m-ter Ordnung in λ mit maximal m verschiedenen Lösungen (Nullstellen des charakteristischen Polynoms) – möglicherweise komplex, obwohl **S** real ist.

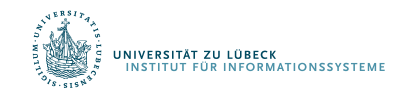

Für eine m×n Matrix **A** vom Rang r gibt es eine Faktorisierung (Singulärwertzerlegung, engl. Singular Value Decomposition = **SVD**) wie folgt:

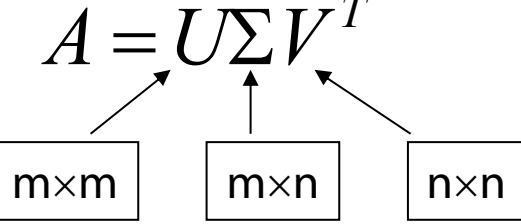

Spalten von **U**: links-singuläre Eigenvektoren von **AAT**

Spalten von **V**: rechts-singuläre Eigenvektoren von **ATA**

Eigenwerte  $\lambda_1 \ldots \lambda_r$  von **AA<sup>T</sup>** sind Eigenwerte von **A<sup>T</sup>A** 

$$
\sigma_i = \sqrt{\lambda_i}
$$
  

$$
\Sigma = diag(\sigma_1...\sigma_r)
$$
  $\longleftarrow$  Singularwerte

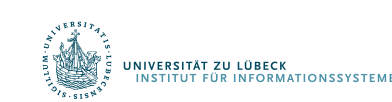

#### Scherung mit Einheitsvektoren

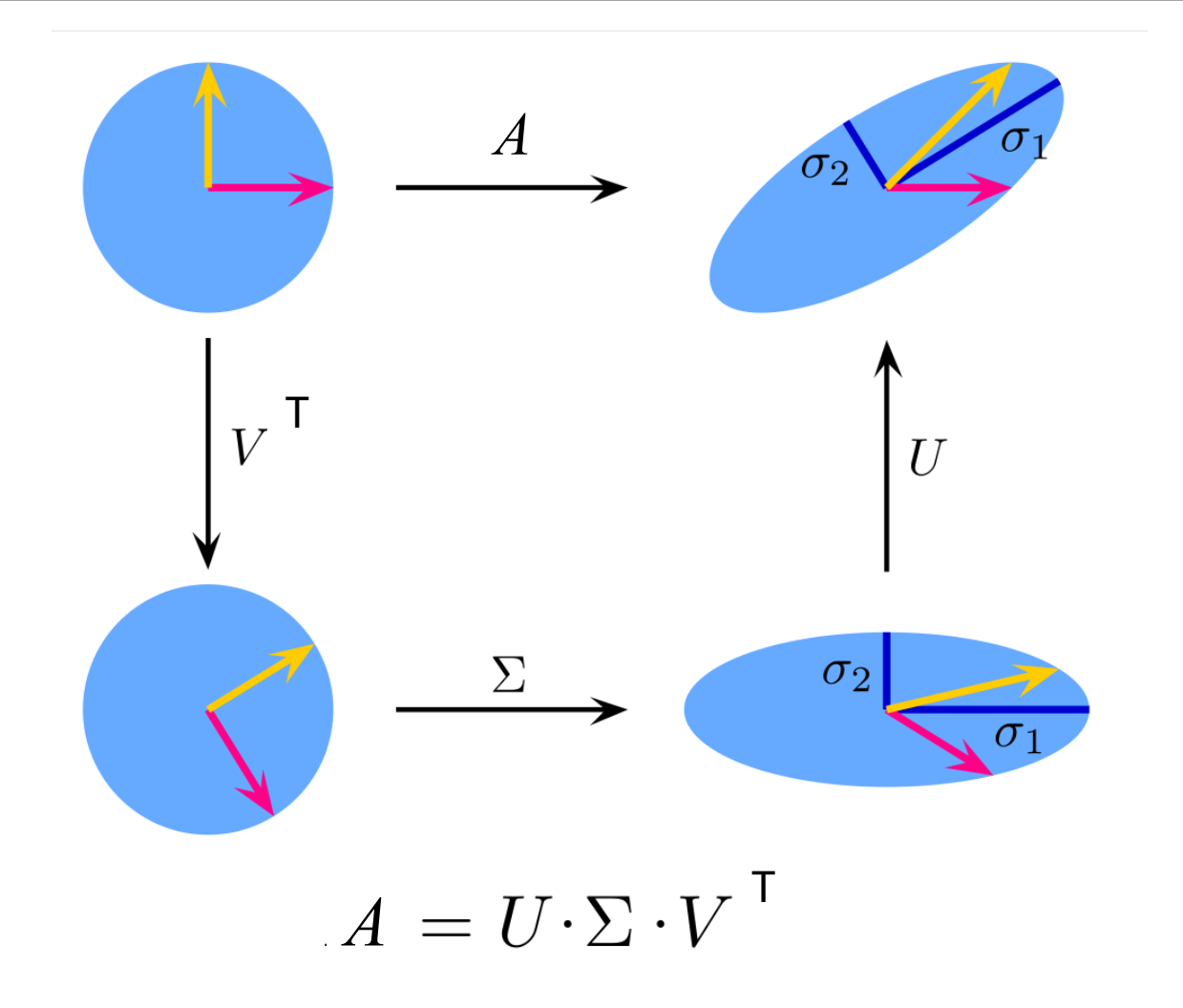

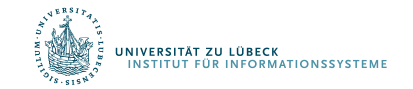

#### SVD Beispiel

$$
\text{Sei} \quad A = \begin{bmatrix} 1 & -1 \\ 0 & 1 \\ 1 & 0 \end{bmatrix}
$$

Also m=3, n=2. Die SVD ist

$$
\begin{bmatrix}\n0 & 2/\sqrt{6} & 1/\sqrt{3} \\
1/\sqrt{2} & -1/\sqrt{6} & 1/\sqrt{3} \\
1/\sqrt{2} & 1/\sqrt{6} & -1/\sqrt{3}\n\end{bmatrix}\n\begin{bmatrix}\n1 & 0 \\
0 & \sqrt{3} \\
0 & 0\n\end{bmatrix}\n\begin{bmatrix}\n1/\sqrt{2} & 1/\sqrt{2} \\
1/\sqrt{2} & -1/\sqrt{2}\n\end{bmatrix}
$$

Singulärwerte werden üblicherweise noch in absteigender Reihenfolge angeordnet

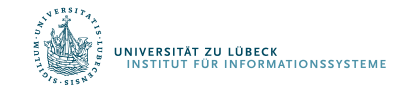

## Approximation durch Matrix mit kleinem Rang

• SVD kann zur Berechnung einer optimalen Approximation einer Matrix A vom Rang r durch eine Matrix  $A_k$  mit kleinerem Rang k verstanden werden

$$
A_k = \underset{X:rank(X)=k}{\arg\min} \|A - X\|_F
$$
 Frobenius-Norm

- $A_k$  und X sind beides m $\times$ n Matrizen
- $||A||_F \equiv \sqrt{\sum_{i=1}^m \sum_{j=1}^n |a_{ij}|^2}$ .

Typischerweise  $k \ll r$ 

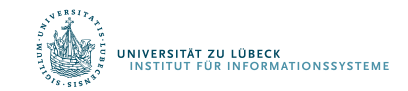

#### Approximation durch Matrix mit kleinem Rang

 $\mathsf{Optimierungsproblem}\ \, A_k = \mathop{\mathbf{arg\,min}}\limits_{\mathbb{R}}\|A-X\|_F\ \,$ k fix Lösung mittels SVD *X*:*rank*(*X*)=*k*

$$
A_k = U \operatorname{diag}(\sigma_1, \dots, \sigma_k, \underbrace{0, \dots, 0}) V^T
$$

Setze kleinste r-k Eigenwerte auf 0

Neue Dokumente

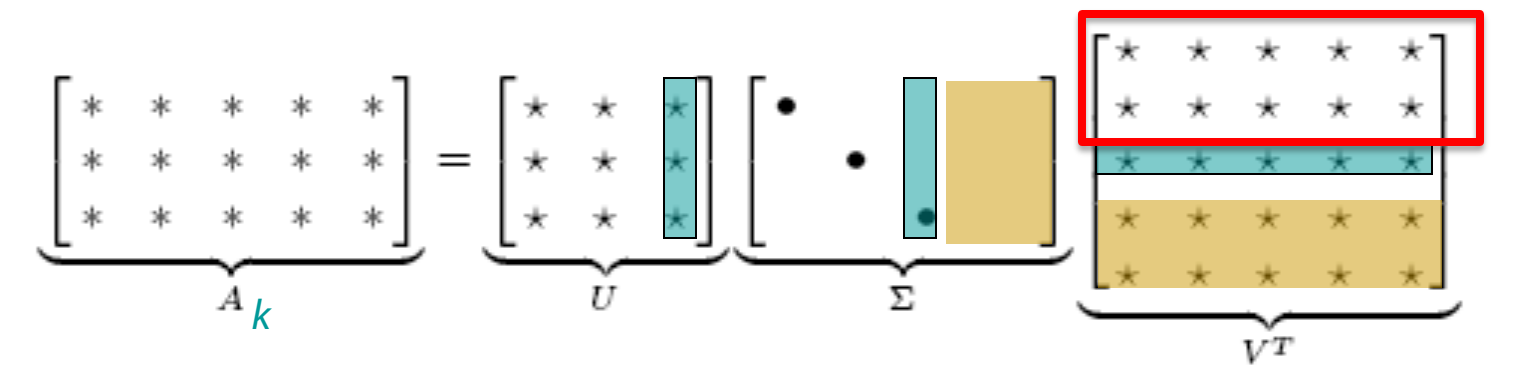

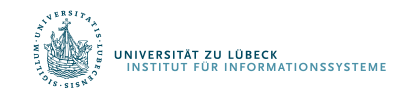

C. Eckart, G. Young, The approximation of a matrix by another of lower rank. Psychometrika, 1, 211-218, **1936**

35 **IM FOCUS DAS LEBEN** 

#### Anwendung zur Informationsrecherche

- Eine Term-Dokument-Matrix kann *m=*50000, *n=*10 Millionen Einträge haben (Rang nah bei 50000)
- Wir können eine Approximation A<sub>100</sub> konstruieren mit Rang 100 und kleinstem Frobenius-Fehler
	- Auch Hauptkomponentenanalyse genannt (engl. Principle Component Analysis, PCA)
- Die neue Matrix (siehe vorigen Präsentation) definiert latente Merkmale (keine verstehbaren Terme mehr) für die Informationsrecherche (Latent Semantic Indexing, LSI)

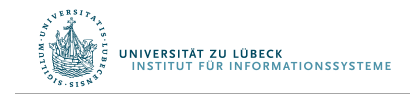

#### Wie behandeln wir Anfragen?

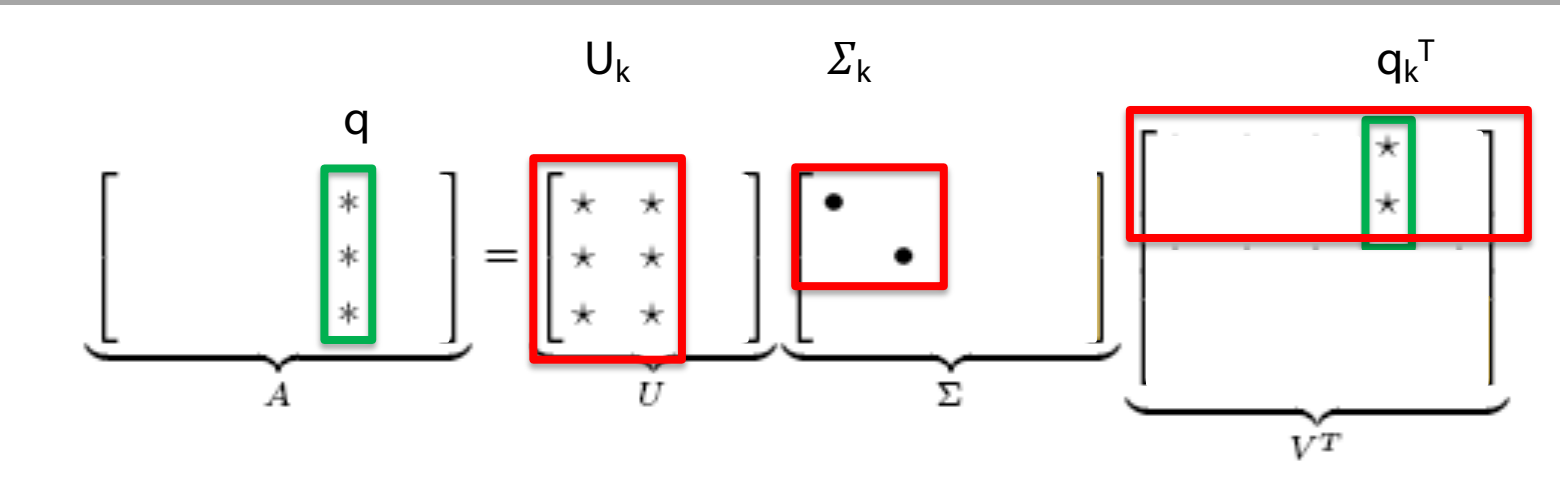

• Anfrage q (dünn besetzt)

NIVERSITÄT ZU LÜBECK

**FÜR INFORMATIONSSYSTEME** 

• Eine Anfrage q wird wie folgt in den LSI-Raum abgebildet

$$
q_k = q^T U_k \Sigma_k^{-1}{}^T
$$

- Anfrage  $q_k$  ist nicht dünn besetzt
- Anfragebeantortung über k nächste Nachbarn (Cosinusabstand)

## LSI: Zusammenfassung

- Deutliche Reduktion der Vektorraumdimensionen
	- Verringerung des Speicherbedarfs
	- Schnellere Ve[rarbeitung](http://lsa.colorado.edu/papers/JASIS.lsi.90.pdf)
	- Reduktion von "Rauschen"
- "Semantische Clusterbildung"
	- Ähnliche Terme auf die gleiche Dimension abgebild
	- Synonymie und Polysemie besser handhabbar (viele Tests in der Literatur)

Scott Deerwester, Susan Dumais, George Furnas, Thomas Landauer, Richard Harshman: *Indexing by Latent Semantic Analysis.* In: *Journal of the American society for information science.* **1990**.

Landauer, Thomas; Foltz, Peter W.; Laham, Darrell. "Introduction to Latent Semantic Analysis". Discourse Processes. 25 (2–3): 259–284, **1998**.

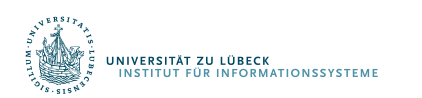

**IM FOCUS** 

#### Anwendungen der Hauptkomponentenanalyse

- Bildverarbeitung
	- Beispiel m Gesichter jeweils als nxn Pixelmatrix
	- Jedes Bild  $X = (x_1, \ldots x_n)$  Pixel
	- Bilde Matrix M aus m Bildern (jeweils Spaltenvektoren)
	- Reduziere Dimensionen von M: Bilde M
	- Finde Bild: Transformiere Bild q nach  $q_k$
	- Bestimme k nächste Nachbarn: passende Bilder
- Spektralanalyse (MS, NMR)
	- Erstelle Referenzspektren R (mit Benennungen für Stoffe)
	- Bilde daraus Matrix  $R_k$
	- Bestimme k nächste Nachbarn zu  $Q_k$ , liefere Labels

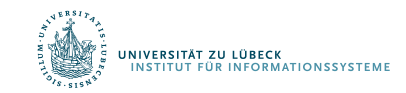

#### Externe Evaluierung von Anfrageergebnissen

#### **Precision/Recall (Präzision / Trefferquote)**

 $\text{precision} = \frac{|\{\text{relevant documents}\} \cap \{\text{retrieved documents}\}|}{|\{\text{retrieved documents}\}|}$ 

 $\text{recall} = \frac{|\{\text{relevant documents}\} \cap \{\text{retrieved documents}\}|}{|\{\text{relevant documents}\}|}$ 

#### **F-measure**

The weighted harmonic mean of precision and recall, the traditional F-measure or balanced F-score is:

 $F = 2 \cdot (precision \cdot recall)/(precision + recall).$ 

Recall heißt auch Sensitivity

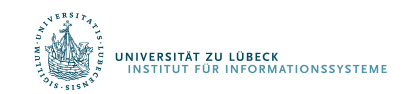

## Evaluationsmaße: Übersicht

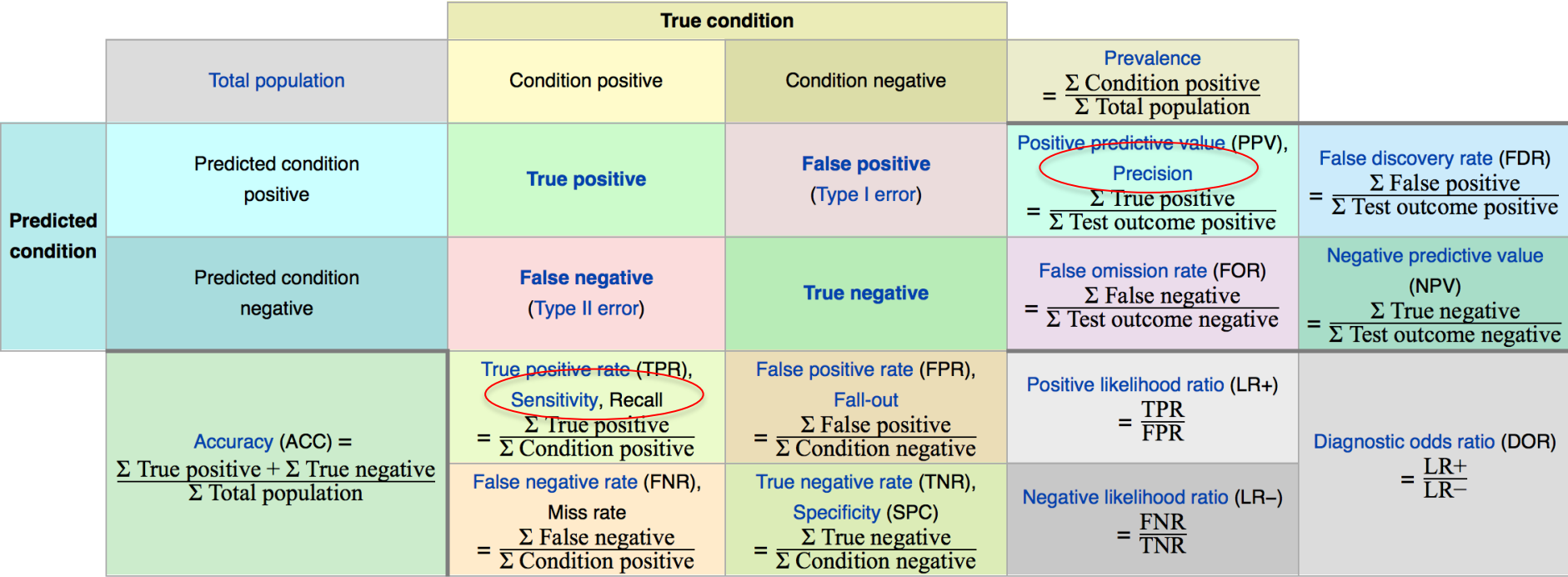

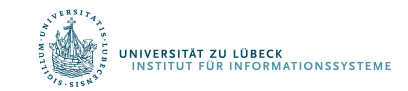